This file has been cleaned of potential threats.

To view the reconstructed contents, please SCROLL DOWN to next page.

## Institute for Plasma Research

(An Aided Institute of Department of Atomic Energy, Government of India) Nr. Indira Bridge, Bhat, Gandhinagar-382428, Gujarat, INDIA

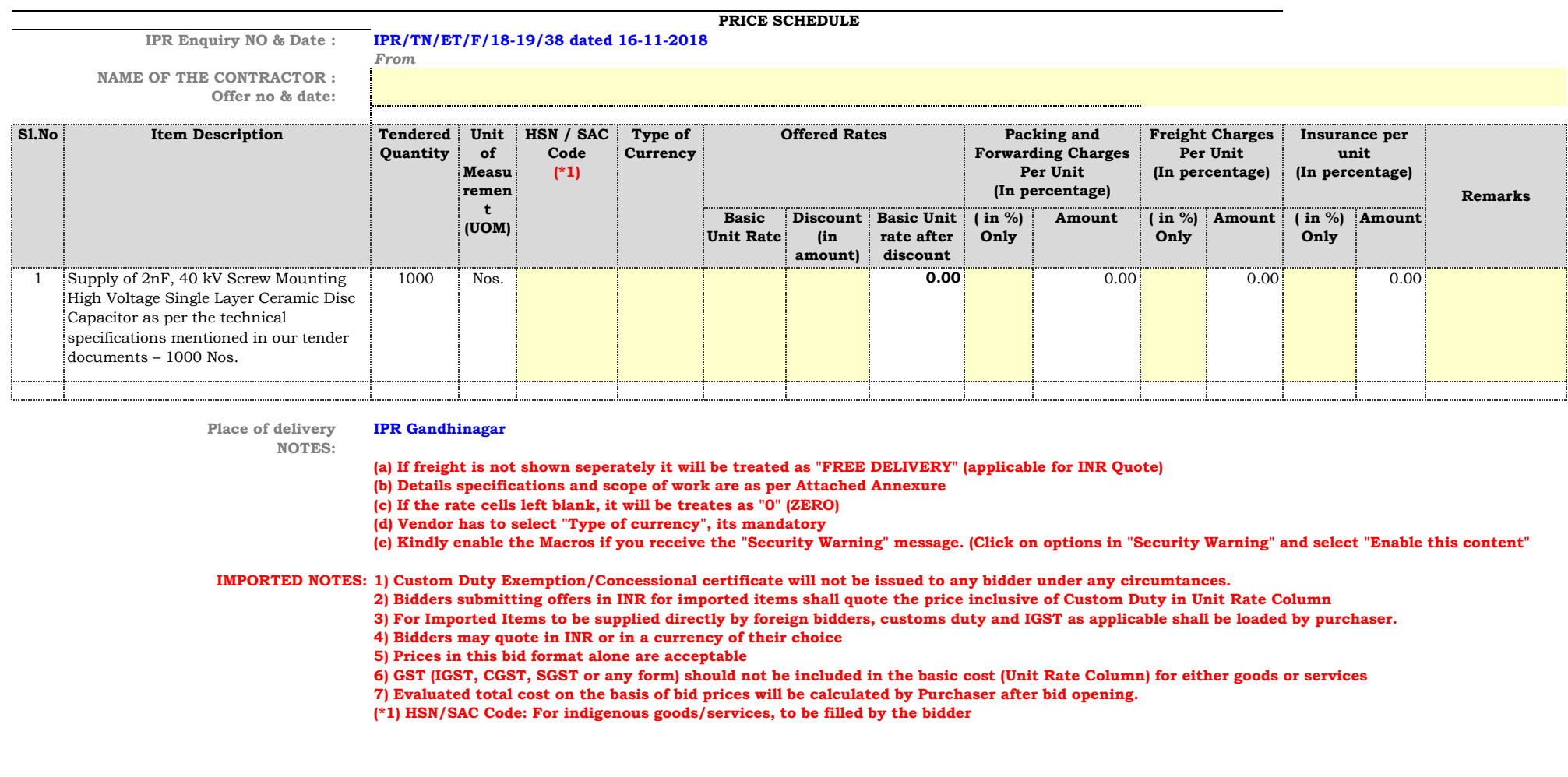

PDF processed with CutePDF evaluation edition www.CutePDF.com